# **Application Report** Selective Wake Configuration Guide: TCAN1145-Q1 and **TCAN1146-Q1**

# **EZAS INSTRUMENTS**

Chris Ayoub

Transceiver Interface

#### **ABSTRACT**

The TCAN1145-Q1 and TCAN1146-Q1 CAN transceivers come equipped with selective wake mode which allows partial networking to be implemented. This application note details how to set up and implement the selective wake mode on these devices.

### **Table of Contents**

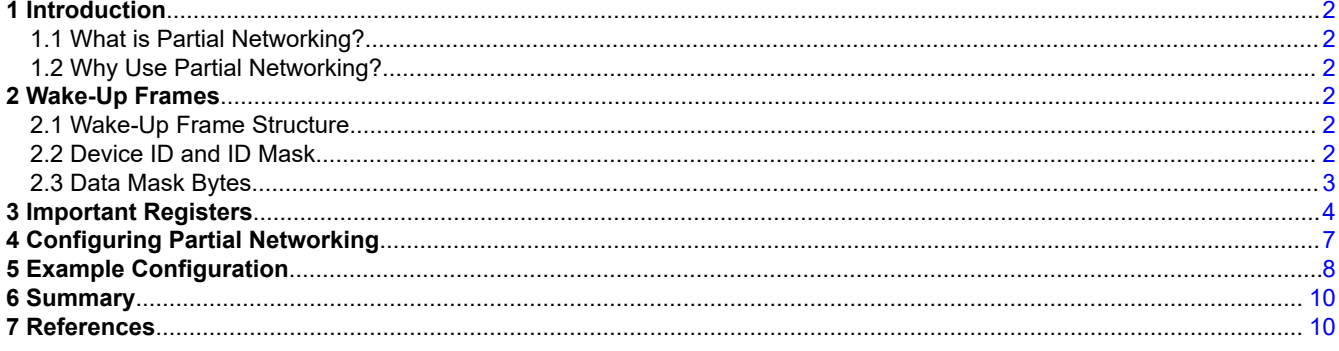

### **Trademarks**

All trademarks are the property of their respective owners.

 $\mathbf{1}$ 

<span id="page-1-0"></span>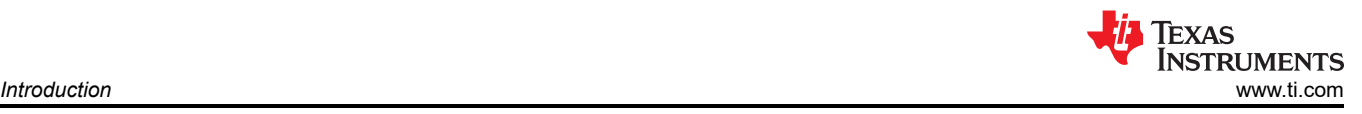

# **1 Introduction**

### **1.1 What is Partial Networking?**

Partial networking is a function used to save power when utilizing CAN devices. In a normal CAN system, if the bus is sleeping (low-power mode) a wake-up pattern will wake up every node. The normal wake-up pattern is a filtered dominant pulse, followed by a filtered recessive pulse, followed by another filtered dominant pulse. Once this wake-up pattern is sent to the CAN bus, every single node recognizes this request and transitions out of low power mode. They will all be consuming current at normal levels. This level of current consumption is much higher during normal operation compared to when the nodes are sleeping.

With a partial networking system, sleep is broken up into two parts, deep sleep (CAN bus GND bias) and regular sleep (CAN bus 2.5V bias). During deep sleep, all the transceivers can be configured for Partial Networking. Once configured, all the transceivers are waiting for the normal wake-up pattern: a filtered dominant pulse, followed by a filtered recessive pulse, followed by another filtered dominant pulse. Once the normal wake up pattern is sent and received, the bus bias of each transceiver is set to 2.5 V from GND. This bias is necessary for the WUF receiver to decode CAN frames. The transceiver is then waiting for a wake-up frame (WUF), but before it can correctly receive and interpret the WUF, the receiver has to synchronize to the bus data rate. This is typically done by the controller sending CAN frames and the receiver analyzes the data stream by measuring the length of time between bit edges. The CAN standard allows for up to 4 CAN frames at 500 kbps or 8 CAN frames at 1 Mbps to lock in to the data rate. After these frames, the receiver is looking for the WUF on the bus.

Each device has its own unique WUF that will wake it up into standby mode. Once the CAN Bus receives this WUF, only the devices programmed to listen to that specific WUF are woken up, the rest continue to look for their own WUF, and after the  $t_{SILENCE}$  timer expires they will all go back into sleep. Keep in mind that since the other transceivers that did wake up, if they are communicating the CAN bus will stay biased to 2.5 V and will no longer be in the deep sleep state. Similar to before, the level of current consumption during normal operation is much higher compared to when the nodes are in deep or regular sleep.

### **1.2 Why Use Partial Networking?**

The main benefit of partial networking is decreased power consumption. CAN devices can generally be seen in three states: sleep mode (low current consumption), standby mode (higher current consumption), and normal mode (highest current consumption). Because each node uses significantly less current when it is asleep, the longer it is in sleep mode, the more power that can be saved. This is especially important in an automotive setting. All internal combustion vehicles use an alternator to recharge their battery while in use. If the vehicle is drawing more power than the alternator can supply, the battery will die. It is also important that when the engine is not running, current is minimized to maintain the charge on the battery. The decreased power consumption from partial networking also has a direct correlation to emissions in vehicles. Reducing the current draw of a car by 10 A leads to a lower CO2 emission of  $3.5$  g/km.<sup>([2\)](#page-9-0)</sup>

# **2 Wake-Up Frames**

### **2.1 Wake-Up Frame Structure**

The Wake-Up Frame (WUF) is structured like a classical CAN frame defined in the ISO11898-1:2015 standard. It consists of the ID field and the Data field as well as the other required bits and fields like start-of-frame and CRC. The Device ID and Mask ID can be either 11 bits or 29 bits long, just like classical CAN frames, and the data payload can be up to 8 bytes.

### **2.2 Device ID and ID Mask**

Within a partial networking system every CAN transceiver with selective wake is programmed with their own unique Device ID. This ID is always sent with the WUF. When a WUF is sent every selective wake transceiver can see it on the bus and they are all comparing it to their programmed Device ID and Mask ID. If the ID found in the WUF matches with the ID of the transceiver (and optionally, the DLC code and data mask have a match, see explanation in *[Data Mask Bytes](#page-2-0)*), the transceiver enters standby mode. The wake request is reflected on the RXD pin, which directs the MCU to transition the device into normal mode. A Mask ID can be set for any number of transceivers when it is required that they exit sleep at the same time. In the Mask ID registers, a 1 represents a *do not care* bit. When a Mask ID is set for a transceiver, it declares what bits of the ID are unimportant for the

<span id="page-2-0"></span>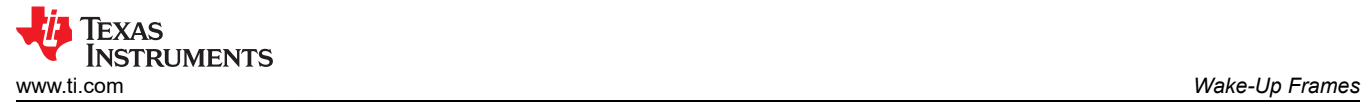

transceiver to turn on. Any device whose ID matches with this mask can enter normal mode. Use an example with three CAN nodes.

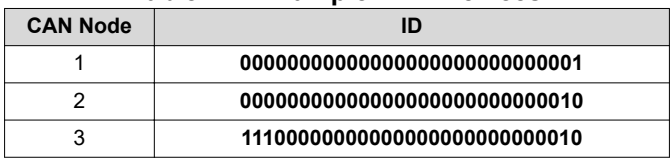

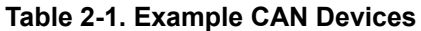

If the ID Mask of CAN Node 2 is **00000000000000000000000000111**, it handles the last three bits of the ID field, in the WUF, as do not care bits. Any ID field whose first 26 bits are **00000000000000000000000000** wakes up Node 2. Therefore, when an ID of **00000000000000000000000000001** is sent in the WUF both Node 1 and 2 enter normal mode. However, when an ID of **00000000000000000000000000101** is sent, only Node 2 enters normal mode. In this case, Node 1 and 3 continue to sleep. Keep in mind that any part of the ID field can be masked out; not just the least significant bits. If the ID mask of every node is set to

**11100000000000000000000000011**, then when any of the node IDs are sent in the WUF every node wakes up.

In an automotive setting there may be nodes that must wake up at the same time to perform a function. For instance, waking up the seat heater node to start heating the seats requires waking up the dashboard node to turn on the seat heater light at the same time.

#### **2.3 Data Mask Bytes**

Any node on a CAN bus can also be configured to turn on when a specific piece of data is sent in the WUF. Remember that every device must be configured to wake up to a specific ID. Every WUF must contain an ID field and every transceiver always first checks the ID field before exiting sleep mode. If an ID is not set on a transceiver it continues to sleep through the Data field of the WUF and does not enter normal mode. Even if the Data field matches with the Data Mask set on the transceiver, if the ID is not set on the device, it does not exit sleep mode. A Data Mask is typically used when multiple nodes must turn on at the same time.

In the classical CAN it is possible to program up to 8 bytes of data. Whenever a transceiver is expected to receive data to turn on, the Data Length Code (DLC) must be set to alert the transceiver of how many data bytes it should expect to receive. A DLC of at least 0001b must be set in order to set a Data Mask.

The Data Mask works a little differently than the ID Mask. For every byte received from the WUF, at least one bit must be 1b that matches a corresponding 1b bit in the same Data Mask byte. However, where the ID Mask and Data Mask are similar is that every 0b in the Data mask must correspond with a 0b in the received data. For example:

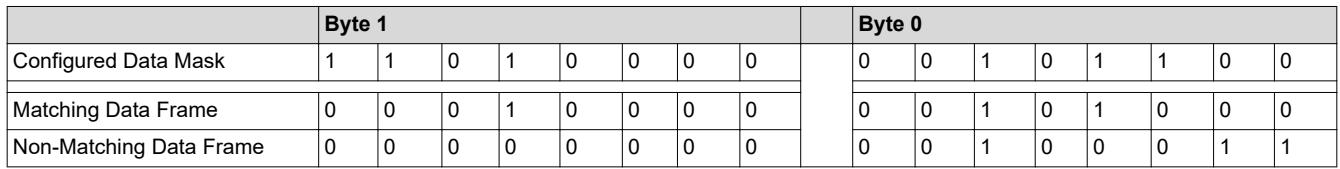

The DLC of this Data Mask would be 0010b which corresponds to two bytes. It may seem that byte 1 of the Non-Matching Data Frame does match up with the Mask since a 1 in the Mask typically specifies a do not care bit. However, as previously stated only one bit of the received data must be a 1b that corresponds with a 1b in the same bit of the Data Mask. As seen in the Matching Data frame, bit 4 is a 1b that matches with a 1b in bit 4 of the Data Mask.

<span id="page-3-0"></span>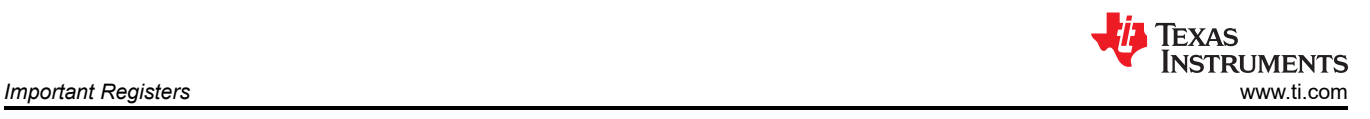

### **3 Important Registers**

- 10h : Mode configuration
	- Used to enable selective wake and to put the device into different modes of operation

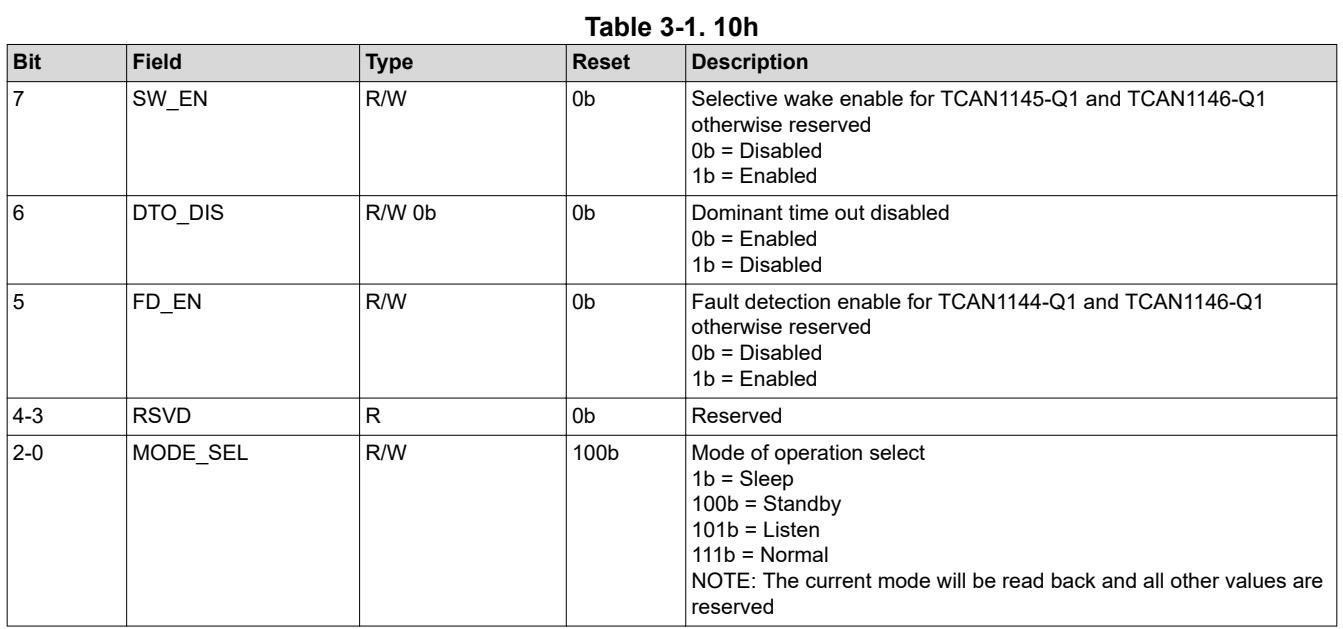

#### • 30h-33h: Device ID selection

- Used to set communication with the desired device ID
- 32h: This register contains the IDE bit which is used to change the IDs from standard IDs (11 bits) to extended IDs (29 bits). This will also make it so that the Mask IDs are also changed.

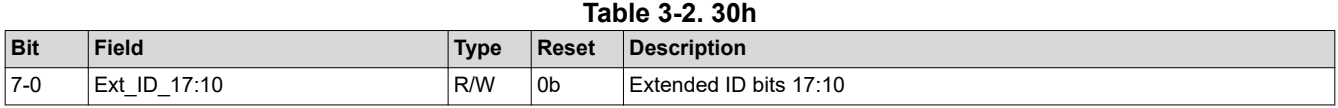

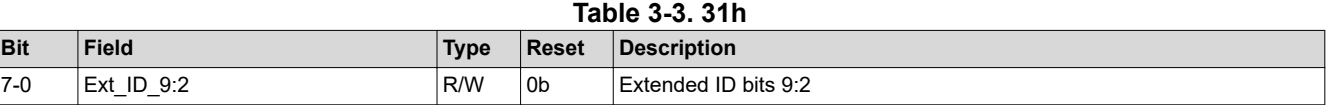

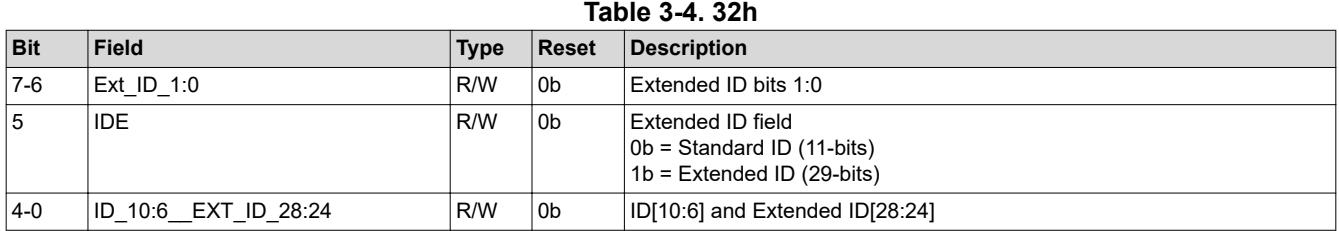

#### **Table 3-5. 33h**

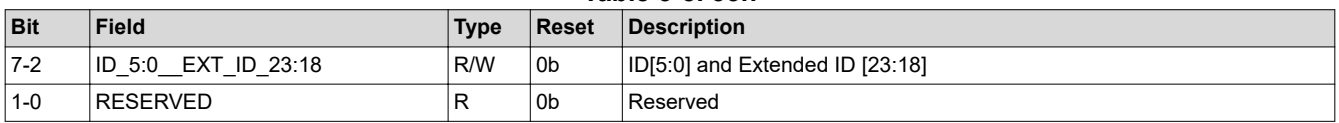

#### • 34h-38h: Mask ID selection

– Used to set the mask ID for the devices you would like to communicate with

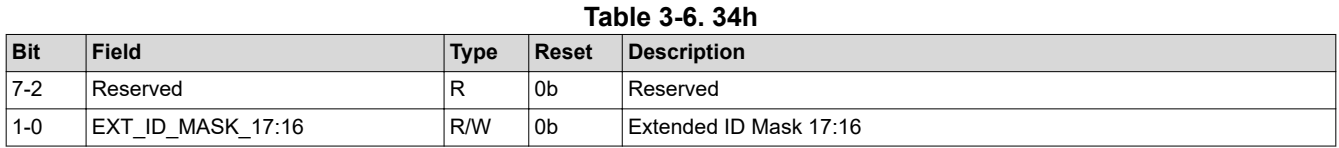

#### **Table 3-7. 35h**

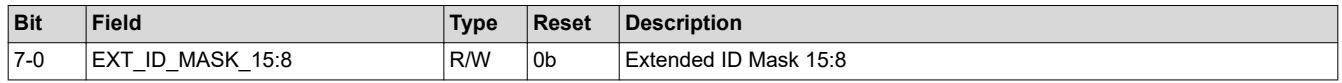

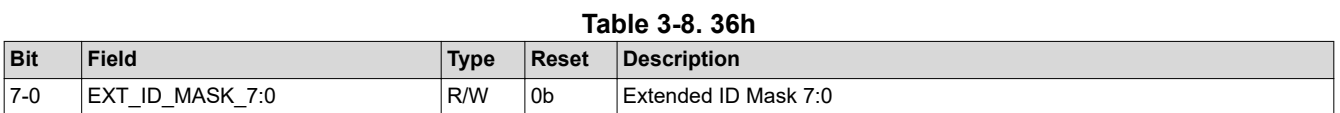

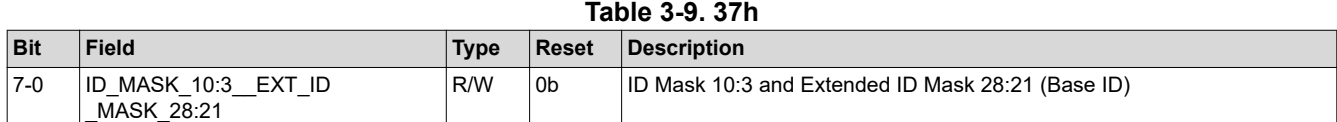

![](_page_4_Picture_265.jpeg)

#### • 38h-40h: Data selection

- Used to set the bits for the data that you would like to send
- 38h: This register contains the bits for DLC and the bit for Data mask enable

#### **Table 3-11. 39h + Formula**

#### Offset = 39h + (y × 1h); where y = 0h to 7h for TCAN1145-Q1 and TCAN1146-Q1

![](_page_4_Picture_266.jpeg)

![](_page_5_Picture_1.jpeg)

#### • 44h: General CAN data rate configuration

- Used to set all data rate properties including frequency and CAN FD data rate ratio vs CAN data rate
	- CAN FD allows for devices to dynamically switch to different data-rates and message lengths

![](_page_5_Picture_294.jpeg)

#### **Table 3-12. 44h**

• 46h-47h: Selective Wake configuration

- 46h: Used to set the threshold of the frame error counter. Once the threshold is passed the FRAME\_OVF flag is thrown and the selective wake feature will be turned off.
- 47h: Mainly a read only register used to make sure CAN frames are being decoded correctly
	- Bit 7 can be written to, letting the device know all the selective wake registers have been configured.
		- This flag is called the SWCFG bit

![](_page_5_Picture_295.jpeg)

#### **Table 3-14. 47h**

![](_page_5_Picture_296.jpeg)

#### <span id="page-6-0"></span>51h: Contains FRAME\_OVF flag

– Bit 3 of this register is the flag used to make sure the number of errors have not exceeded the threshold

![](_page_6_Picture_319.jpeg)

#### **Table 3-15. 51h**

#### • 53h: Contains the SWERR flag

- Bit 6 of this register is the flag used to make sure there is not an error setting up selective wake mode
	- This bit must be cleared after setting the SWCFG bit

![](_page_6_Picture_320.jpeg)

### **Table 3-16. 53h**

### **4 Configuring Partial Networking**

#### **Configuring The Wake-Up Frame**

- 1. Write all control registers for frame detection (selective wake).
- Set all bits of **(30h–46h)** to desired specifications
- 2. Read all SW registers **(30h–46h)** that were just written to confirm that they were written to correctly.
- 3. Set SWFCG bit to a 1 **(47h[7])**
- 4. Selective wake enabled (SW\_EN) is set, and set device into desired mode
	- Set SW\_EN bit to a 1 **(10h[7])**
	- SPI write to **(10h[2:0])** = 100b for standby mode, **(10h[2:0])** = 001b for sleep mode.

#### **Note**

The wake-up frame (WUF) must be configured for the device to detect that it is being called to wake up. The above process of setting the SWCFG must be done first to load the WUF parameters into the device. If a SWERR interrupt then occurs from the Frame Overflow flag, the Frame Overflow interrupt needs to be cleared, and then the SWCFG bit must be set again to 1.

#### **Note**

If the FRAME\_OVF flag is set, or if a fault condition forces the device into sleep mode (fail-safe mode disabled), or into fail-safe mode, SW\_EN is disabled turning off the selective wake function. The FRAME\_OVF flag must be cleared and the SW\_EN and SWCFG bits must be set again to re-enable selective wake.

## <span id="page-7-0"></span>**5 Example Configuration**

Table 5-1 provides examples of what occurs under different conditions.

#### **Table 5-1. Example Configuration**

![](_page_7_Picture_200.jpeg)

At the end of this configuration the Device ID is 00000000011b, and the Data Mask is 11010000b 00101100b. With this ID and data payload defined, stuff bits, and the rest of the CAN frame as defined by ISO11898-1:2015, the entire CAN WUF is 000001000001110000011011010000010101100101000110111011101b.

In [Figure 5-1](#page-8-0), the RXD pin, INH pin, and CANH – CANL are captured. RXD and INH both indicate when the correct WUF is received (RXD biases low and INH biases high). The orange waveform is CANH – CANL, the yellow waveform is RXD, and the light blue waveform is INH. Five CAN frames are sent as shown in the green rectangle. The first one is the wake-up signal to the CAN bus so that the bias moves from GND to 2.5 V, and the next four are the synchronization waveforms. After these, the WUF receiver is ready to receive the WUF, which is inside the purple rectangle in [Figure 5-1.](#page-8-0) Immediately after the last bit of the pink rectangle, the INH pin biases from low to high, indicating a state change from sleep mode to standby mode and a successful wake using the WUF. The INH rising edge is circled in red.

<span id="page-8-0"></span>![](_page_8_Picture_0.jpeg)

![](_page_8_Figure_2.jpeg)

**Figure 5-1. Example Configuration WUF Oscilloscope Capture**

![](_page_8_Figure_4.jpeg)

**Figure 5-2. Example Configuration WUF Oscilloscope Capture Zoomed in**

In Figure 5-2, the wake-up frame portion of the CAN message has been magnified to see the individual bits. Lines have also been added to separate the individual bits for easier reading and each bit has been labeled with a 1 or a 0 depending on the logic level, with 0 interpreted as a dominant bit, and 1 interpreted as recessive. This is because the orange waveform is CANH – CANL, and a dominant bit, which is interpreted as 0, occurs when the difference between CANH and CANL is greater than 0.9 V, and recessive, which is interpreted as a 1, when the difference between CANH and CANL is less than 0.5 V. As can be seen, the WUF that woke the device matches the CAN frame that results from the example configuration in [Table 5-1.](#page-7-0)

<span id="page-9-0"></span>![](_page_9_Picture_1.jpeg)

## **6 Summary**

Partial networking is an extremely important function within CAN systems. It allows for a reduction of power consumption, which has a direct effect on vehicle emissions. Since there are many applications for partial networking, it is important that any engineer working with CAN is aware of and understands partial networking. This application report serves as a good guide to any engineer learning partial networking and implementing it using the TCAN1145-Q1.

### **7 References**

- 1. Texas Instruments, *[TCAN114x-Q1 Enhanced CAN FD Transceiver with Partial Networking Data Sheet](https://www.ti.com/lit/pdf/SLLSF80)*
- 2. *CO2 [Emissions From Cars: the facts](https://www.transportenvironment.org/sites/te/files/publications/2018_04_CO2_emissions_cars_The_facts_report_final_0_0.pdf)*

#### **IMPORTANT NOTICE AND DISCLAIMER**

TI PROVIDES TECHNICAL AND RELIABILITY DATA (INCLUDING DATASHEETS), DESIGN RESOURCES (INCLUDING REFERENCE DESIGNS), APPLICATION OR OTHER DESIGN ADVICE, WEB TOOLS, SAFETY INFORMATION, AND OTHER RESOURCES "AS IS" AND WITH ALL FAULTS, AND DISCLAIMS ALL WARRANTIES, EXPRESS AND IMPLIED, INCLUDING WITHOUT LIMITATION ANY IMPLIED WARRANTIES OF MERCHANTABILITY, FITNESS FOR A PARTICULAR PURPOSE OR NON-INFRINGEMENT OF THIRD PARTY INTELLECTUAL PROPERTY RIGHTS.

These resources are intended for skilled developers designing with TI products. You are solely responsible for (1) selecting the appropriate TI products for your application, (2) designing, validating and testing your application, and (3) ensuring your application meets applicable standards, and any other safety, security, or other requirements. These resources are subject to change without notice. TI grants you permission to use these resources only for development of an application that uses the TI products described in the resource. Other reproduction and display of these resources is prohibited. No license is granted to any other TI intellectual property right or to any third party intellectual property right. TI disclaims responsibility for, and you will fully indemnify TI and its representatives against, any claims, damages, costs, losses, and liabilities arising out of your use of these resources.

TI's products are provided subject to TI's Terms of Sale [\(https:www.ti.com/legal/termsofsale.html\)](https://www.ti.com/legal/termsofsale.html) or other applicable terms available either on [ti.com](https://www.ti.com) or provided in conjunction with such TI products. TI's provision of these resources does not expand or otherwise alter TI's applicable warranties or warranty disclaimers for TI products.

> Mailing Address: Texas Instruments, Post Office Box 655303, Dallas, Texas 75265 Copyright © 2021, Texas Instruments Incorporated